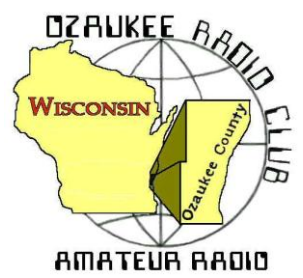

# The ORC Newsletter

Official publication of the Ozaukee Radio Club, Inc. Mail all contributions to the editor, Tom Ruhlmann, W9IPR, 465 Beechwood Dr., Cedarburg WI 53012 (phone 262 377-6945). Permission to reprint articles published in any issue is granted provided the author and the Ozaukee Radio Club Newsletter are credited.

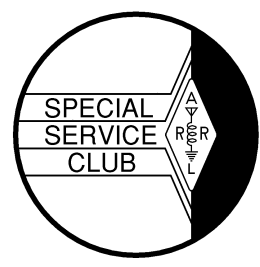

ORC Repeaters on 146.97, 224.18 and 443.750 MHz - Callsign W9CQO Web site: **[www.ozaukeeradioclub.org](http://www.ozaukeeradioclub.org/) Facebook: facebook.com/orcwi**

Volume XXXII June, 2014 **Iune, 2014** Number 6

## **From the President**

*de Gary Drasch, K9DJT*

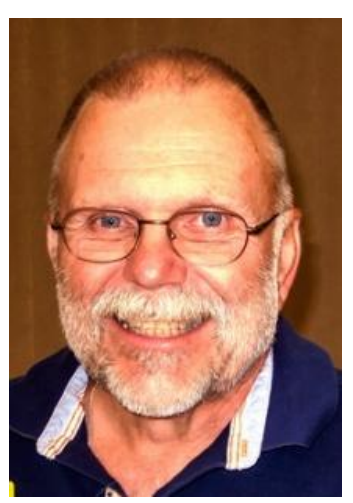

Well, it appears we made it through the month of May without any fires to put out. What a relief! The board had met and made a decision to report the "Circle B" to the Better Business Bureau. I want to thank Chuck, W9KR, for doing that. In addition, I will be seeking legal advice regarding the refund due to the club for the deposit made to the "Circle B" and possible compensation for our inconvenience in pursuing a new venue for the Spring Swapfest. The board also pasted a motion to create a new budget line item of five-hundred dollars titled "Emergency Contingency Fund" which may be accessed by an email vote of only four board members rather than eight. I will be asking for a club motion as to the same at the June meeting. The reason behind this came from our recent experience of purchasing signs, extra money for the rental of the new venue and at one point, the rental of addition tables. The requirement to find ALL eight board members at a computer and expecting a fast response was like dragging an anchor around our neck. Long story short, it was very difficult to get some simple things

done. My hope is that we will never need to access the funds, but if we do, it will at least be a reasonable situation in getting approval.

It is my understanding Ken, W9GA, will be publishing something in this newsletter about Field Day, and with that said, all I want to do is to remind everyone about the Field Day planning which will take place at the June meeting in lieu of a program. My hat is off to Ed Rate, AA9W, for his presentation last month on the "Morris" Code. All this time, I had thought Ron Yokes, W9BCK, invented it. Thank you Ed! Great job in straightening things out.

We again have more new members to welcome. It is with great pleasure to introduce Greg Deuhs, K0PJ of Mequon, and JC S MacNaught, KD0WLB of Livingston, Texas. (JC has a trailer next to our Field Day site at Lazy Days Campground.) In addition, I want to welcome back Gary Cohen, KE9KF of Mequon, after a fifteen year hiatus. Good to see you again Gary! Please make sure you introduce yourself and welcome these new members. As far as that goes…make sure you introduce yourself to anyone you haven't met before!

You may be happy to know we have some new club swag (apparel) available. There is now a polo-shirt, a wind-shirt and a summer baseball cap. Hopefully Brian, N9LOO, will be able to post them on our website as soon as I get pictures and determine pricing.

As always, I look forward to seeing everyone at our June meeting.

73 and God bless, Gary K9DJT [k9djt@sbcglobal.net](mailto:k9djt@sbcglobal.net)

# **DX'ing & Contesting**

De Gary Sutcliffe (W9XT)

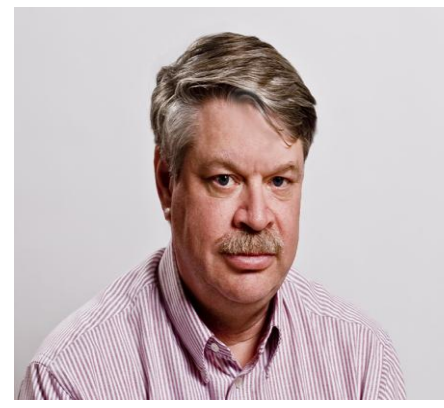

This June is a pretty quiet month from a DXpedition stand point. There are a number of operations from semi rare countries but most are by a single op. Often they are only able to get on the air during free times while on vacation or a business trip.

The most interesting one is to Albania by a group of Belgium hams. Until 1991 this was very rare and needed by just about every DXer. At that time it was a Communist country and a very closed society, much as North Korea is. Communication with the outside world was not permitted, and of course amateur radio was not allowed.

An international group of hams headed up by some Finish hams fi-

nally convinced the authorities to allow operations. They not only just came and operated, but they also trained local Albanians about ham radio and helped the government set their licensing system. This all took weeks, and there were replacement teams taking over every week or so.

It was really a great operation. After they left there were a large number of newly licensed hams and activity levels were high. In the last few years activity has not been that high. I have not worked one in about 8 years, so they should see some good pile ups. They will be on June 5-15 and operating 80-6M, SSB, PSK and RTTY. They will be using ZA/home call signs.

I was at Dayton a few weeks ago and talked to several big DX types. There are rumors of some upcoming operations from some really rare locations. These could happen quite quickly. There were no formal announcements as expected though. Hopefully one or more of these happen to add some interest to the summer.

There are two major contests this month. The first is the ARRL June VHF contest the  $14<sup>th</sup>$  and  $15<sup>th</sup>$ . This is often the best of the 3 ARRL VHF events (the others are in September and January) because this is the best time of the year for 6M sporadic E (Es). Sporadic Es is great for contacts out to 1400 miles or so and can occur with very strong signals. If it happens during the contest it can be pretty exciting.

The 2014 Es season seems to be off to a good start. A number of Wisconsin hams have worked into the southern part of South America on multi-hope Es so far this year.

The other event is of course Field Day. This year is going to be very different ORC event from other years. First of all our old location is being converted to a golf course. We have another spot at the camp grounds but the space is very limited compared to the past. Actually we might have more space but most of it is very sloped and won't be good for tents, campers or towers. We are going to be very crowded.

The other change is that we lost some key players in the last year, both operators and support crew. We are going to need members to fill in the gaps on the support teams as well as operators. I will be encouraging anyone who wants to give CW a try to stop by the 40M CW tent. I'm sure the other band captains feel the same way.

One thing you need to do is get familiar with the logging software before Field Day. We use N3FJP. You can down load a demo copy or buy a copy for \$9 from www.n3fjp.com. The demo copy is only good for 30 contacts, but when you get to the limit, just close the program and start over again for another 30 contacts worth of practice.

N3FJP is very simple compared to other contest logging programs. Even though it is simple, it takes some practice. Believe me, you will not be able to learn it by just watching another operator. You need to actually practice with it before Field Day. Practice entering QSOs. After you enter a QSO go back and edit the call sign and section. You must be able to do that without thinking about how to do it. You need to be able to change the operator and depending on which station you are at, change the band and or mode.

Another thing you need to be familiar with is the abbreviations for the ARRL sections. For states with a single section it is the same as the postal abbreviation. Wisconsin is WI, Illinois is IL, and Indiana is IN. Not all states are the first two letters. Vermont is VT, not VE.

Some states have multiple sections. California has 8, and these are probably the most confusing. San Diego is SDG (SD is South Dakota). Los Angeles is LAX (LA is Louisiana). SV (Sacramento Valley) and SJV (San Joaquin Valley) are easy to mess up. Make sure you know these. Of course it is much simpler on CW as the other op will spell out the letters.

June is a month that I usually spend more time in the garden than in the shack, but there are still reasons to turn the radio on this month.

## **The Computer Corner**

### **No. 196. Easing Your Transition From XP to Win7**

by Stan Kaplan, WB9RQR 715 N Dries Street, Saukville 53080 (262) 268-1949 skaplan@mcw.edu

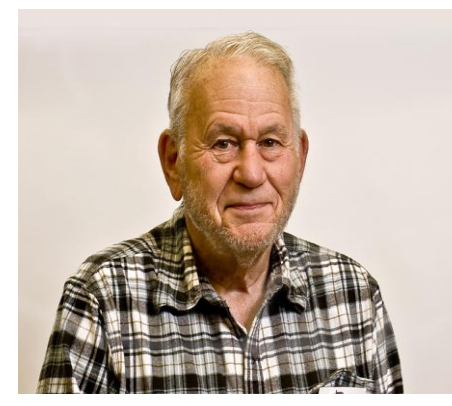

OK, you've decided to move from XP to Win7 (this is the correct move, since many of the gurus have classed Win8 to be a poorer choice). And, Win7 *is* a good operating system (OS). What are the ways that you can minimize your losses and maximize the transfer of your "stuff" to the new OS?

First comes the bad news. Forget trying to simply port your programs to the new OS. Don't even try, since you will be unsuccessful. Rather, make a list of them all and do a clean install of each program after the new OS is in place. It is easier, quicker, and your end result will be *much* better. Most programs that run on XP will run very nicely on Win 7 when placed there with a fresh install. An-

yway, to emphasize it, the first thing you want to do is to make a list of the programs you want, and download the installation program for each. Make a folder on your thumbdrive, external hard drive or burn a CD. Call the folder PROGRAMS and put the installation programs in that folder. If necessary, rename them so you know what they are. Yes, you can rename an installation file and it will work just fine. Just don't rename the extension (.exe, .msi, etc.). If you do so by accident, just rename it back to .exe or whatever.

Next, back up your address books. In Thunderbird, left click **Address Book**, highlight the book of your choice with a single left click, then left click **Tools**, **Export**, find a target folder like the desktop, and save the address book as an LDIF file. Don't forget to indicate a file name you will recognize. Repeat that individually with each of your address books, if you have several. Port the resulting files to your thumbdrive or other media. For Hotmail, your addresses are kept on their servers, not on your own computer, and so you should not lose them when moving operating systems. I believe that is also the case with Outlook, if you use that. Don't forget your passwords, or you will not be able to access your account! You have written them down somewhere, right?

Now it is time to back up your Favorites (or Bookmarks). For IE, left click **File**, then **Import and Export**, then **Export to a file**, then **Favorites**, then the folder you want to export from, then where you want the "bookmarks.htm" file to be written to. For Firefox, at the top of the screen left click **Bookmarks**, then **Show All Bookmarks**, then **Import and Backup** in the menu at the top. Now you have a choice. You can save your bookmarks using the built-in backup function (just click it) to save the bookmarks as a .json file. It is easily imported into Firefox, but not very easy to read. Alternatively, choose **Export Bookmarks to HTML**, which will create an .html file that can be read with Firefox (or imported into IE). Either (or both) are good backups. Put 'em on the thumbdrive.

If you do all that, you are in pretty good shape. Be sure you copy all those backups to a thumbdrive or CD, so that they are off the hard drive. Then, go install your copy of Win7. If asked or given the option, let the installation CD reformat the drive. Actually, I let the installation CD re-partition the drive before formatting. That will give you a squeaky clean system to put the new OS in place. Do it and let the new OS do whatever updates it wishes. Only then should you begin to load the programs you have listed by clicking on the installation programs one at a time.

Don't forget an antivirus program (just one). Avast is the current one of choice among the free programs. It is as good or better than all the other free and many of the pay-for programs. It will keep you safe. If you feel that you must pay for a program, Norton (believe it or not!) is the top of the heap as of now. They completely rewrote their software recently and it is currently the best in the world. Download and install (and use) CCleaner (free) as well.

There are many others you might need, but you can always add them later as you become familiar with the new OS. Check out [www.majorgeeks.com](http://www.majorgeeks.com/) from time to time, especially the listed ones marked with a green "pick" box. Try one of the Microsoft Office substitutes you find at majorgeeks. You'll be surprised at how good they are. Just look for that "pick" box.

That should get you started. On the other hand, you may elect to delay the switch over, perhaps until after the first of the year, as an arbitrary point. That is OK. You will probably do just fine with XP until at least then. Just make sure your antivirus is current and periodically scanning, as it should. Then again, that applies no matter what OS you have installed. Happy Computing! ----------

*"If I had though about it, I wouldn't have done the experiment. The literature was full of examples that said you can't do this." Spencer Silver on the work that led to the unique adhesives for 3-M "Post-It" Notepads.*

### **Understanding Test Equipment**◎ *de Gary Drasch, K9DJT*

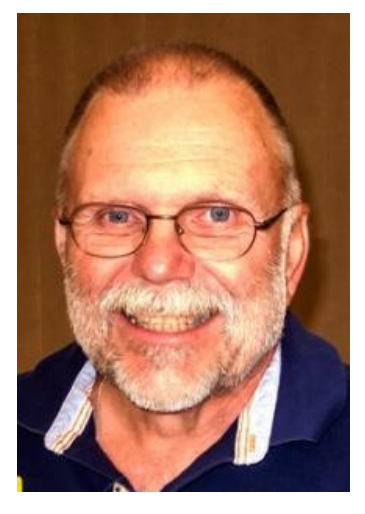

Last month I presented the idea of diagnosing electrical problems by measuring, or should I say looking for voltage drops in unlikely places, e.g., simple components such switches, connectors, lugs, terminals and wires. One might ask why I wouldn't recommend using the ohmmeter in the DMM (Digital Multimeter). The main reason is that a higher energy component, whatever it might be, is not being stressed by the ohmmeter in contrast to being under a full load or operational stress. So when would I use an ohmmeter? I only use it for very simple, extremely low voltage and/or signal carrying connections. The best example I can think of would be a mic cable, connector combination. Basically from one pin or wire to the other end of the wire/connector. When doing so, I would normally use

alligator clips on the test leads so I am able to use both hands and flex the cable at both ends while looking for an intermittent open or short. It's a great measurement for such things. Could I use it to measure the contact resistance of a relay? Yup! It would be perfect for antenna relay…you're not going to look for a voltage there as you might on a DC circuit. What you need to remember though, is to take the test lead resistance in consideration with the measurement. A good set of test leads when shorted together should read anywhere from .1 to .5 ohms max. You can mentally subtract that from your test measurement, or use the "Delta" feature I explained in a previous article, which will cause the meter to display the difference of the first measurement to the second.

OK, let's say you want to check a transformer or choke in that old radio you just bought at Dayton before turning it on. It isn't that you don't appreciate the adrenaline rush with a smoking transformer, but prefer not stinking up the whole house with the smell. What you really want to do is measure the resistance of the insulation of the wire used in the transformer. So, is this a place to use the ohmmeter? Yes and No…meaning you would be able to detect a direct short to the transformer housing…maybe. Think of what type of stress a standard ohmmeter places on that winding. If it isn't an old analog Simpson, it's less than a volt and a half. Do you think that is even close enough to detecting a failure in a questionable winding? You're right, it isn't! We need to stress this thing with some real voltage to see if the insulation has any leakage or will actually break down. Hence, the "Insulation Tester" which is aka "Megger". Basically, an Insulation Tester is an ohmmeter which uses a very large voltage, i.e., up to 5,000 VDC, but a low current which is limited to about 2 mA. It has selectable voltage ranges and will detect leakage between windings and/or the housing. The display reading is typically in the meg ohm range. You normally will test a winding at twice its operating voltage, e.g., 480 VAC would be tested at 1000 VDC and a good winding would be 1000 ohms per volt. In this case, 1000V X 1000 ohms = 1 meg ohm or greater. Any value less than 1 meg would be considered a questionable device. I just presented the very basic test. We can make it more complicated in a future article!

Don't forget to ask your questions on the "ORC Radio Chatter" forum board. I look forward to hearing from you.

See you on the radio!

73, Gary K9DJT

### **Tips, Tails & Tools**

The plastic tubs that you get containing lunch meat make good parts containers.

When assembling aluminum tubing for antennas use the GB anti oxidation grease (it's loaded with graphite) to protect the aluminum tubing and parts from oxidizing and corroding. Get it at the hardware store or an electrical supply store.

## **FOR SALE**

Camper: 2006 Aliner LXE fold-down camper

Purchased August 2007 for \$13,599; used perhaps eight times 2007 - 2010 Dealer maintained and winterized.

Weighs appx. 1000lbs; most minivans can tow it - Sleeps 2 - Very quick setup - 3-way refrigerator -

propane/12vDC/120vAC - AC -appx. 5,000BTU - Propane stove, furnace and hot water

20gal water tank and electric, on-demand pump - Inside shower and cassette potty (cassette removes thru outside access door) - Outside shower - Electric brakes - Spare tire

Moving; need to sell -- Will throw in the extra stuff accumulated: eg: flashlights, small lamps; flatware; cooking - utensils, etc.

Price: \$6,000 – John Leekly – WB9SSM - (414) 702-3666

# **Upcoming Events – Field Day**

De Ken Boston , W9GA

ARRL Field day this June 28-29.

Ozaukee Radio Club field day site is at Lazy Days campground. New site in the park is located about 200 yards north west of the previous site. Entrance to our FD site will be by taking highway A to the main entrance of Lazy Days campground, coming in from the north and into the main gate area of the park. The site is due west of the main area by about a quarter mile. We will have maps published and distributed for those who get lost easily.

We are competing in the 4A category this year; with the following stations and captains:

40 M CW; W9XT 40 M SSB; W9IPR 20 M CW; WT9Q 20 M SSB; K9DJT

These stations will also share some time on other bands as conditions permit. WE also have the VHF station of N9UUR/N9VSV present, and the GOTA station involved. Please attend this Wednesday to share your inputs and let the captains know if you are interested in some operating time. There are other areas where you can participate, as well as help in setting up and tearing down the stations.

Ken W9GA Field Day 2014 chair

### **Minutes of the May 14, 2014 ORC Board Meeting**

Secretary: Brian Skrentny, N9LOO

Attendance: President Gary Drasch, K9DJT; 1<sup>st</sup> Vice President, Chuck Curran, W9KR; 2<sup>nd</sup> Vice President, John Strachota, W9FAD; Repeater Vice President, Tom Trethewey, KC9ONY; Treasurer, Dave Barrow, N9UNR; Secretary, Brian Skrentny, N9LOO; Club and Repeater Trustee, Ed Rate, AA9W; Past President, Ken Boston, W9GA

Call to order: The meeting was held at 6:17 pm prior to the start of the regular club meeting. President Gary Drasch presiding.

Dave made a motion that the only Reserve account be for the Scholarship fund. Chuck seconded it and the motion passed.

Chuck made a motion to reserve the "Columbia St. Mary's Center" for May 2, 2015. (They will send us an invoice requesting a 50% deposit after the reservation is made). Ed seconded the motion and the motion passed.

Two motions were made regarding recovering our costs from Circle-B but were later withdrawn after discussion. A new motion by Dave to consult with our member Gus (Sandy) Wirth, W9BTN, was instead made to provide counsel to the board and seconded by Chuck. The motion passed.

Gary made a motion to have Chuck, W9KR, submit a report to the local BBB regarding the Circle-B swapfest breach of contract. Tom seconded it and the motion passed.

Gary made a motion to create a budget line item titled "Contingency Fund" not to exceed \$500 which may be accessed by approval of three board members via email to cover ORC expenses which are urgent in nature. John seconded the motion but after discussion the motion was amended to require four board members and seconded by Chuck. The amended motion passed.

Dave made a motion to get all board members a few sheets of printed Public Relations cards ("business cards") from Vista Print to be used when dealing individuals outside of our club. There would be a \$200 limit. Chuck seconded it and the motion passed with one 'Nay' by John.

Chuck made a motion to adjourn at 6:51 pm. Ken seconded it and the motion passed.

### **Minutes– May 14 th Membership Meeting, 2014**

*Bryan Skrentny (N9LOO) - Secretary*

#### **Ozaukee Radio Club Membership Meeting Minutes** *Brian Skrentny (N9LOO) - Secretary*

May 14, 2014

President Gary Drasch, K9DJT, called the meeting to order at 7:30 p.m. Introductions followed.

#### **Announcements/Show-and-Tell:**

Stan, WB9RQR, brought in several crystal radio coil forms that he wound in various shapes/patterns.

Leon, K9GCF, became a SK on 5/6/14.

Tom, KC9ONY, noted that operators are needed for the Ride for the Arts event.

Ken, W9GA, worked South America on 6m. Chuck, W9KR, recently purchased a new VHF/UHF radio.

Many members were heading to the Dayton Hamvention event tomorrow.

#### **Program:**

Ed, AA9W, gave a wonderful presentation on the history of how our modern day Morse Code was invented. Although Alfred Vail was instrumental in improving what Samuel Morse created he didn't get much credit for it. The Telegraph was also a key factor in the Civil War to provide communications with President Lincoln spending many hours in the telegraph office.

#### **50/50 Drawing:**

Kristian Moberg, KC9TFP, ran the drawing and Julia, KB9WBQ, was the winner.

**Auction:** Stan Kaplan, WB9RQR, ran the auction.

#### **Officer Reports:**

**President's Report:** Gary thanked everyone for helping out with the Spring Swapfest. Please turn in any expenses/receipts to our Treasurer, Dave.

**1 st VP Report (Chuck, W9KR):** None.

**2 nd VP Report (John, W9FAD):** None.

**Repeater VP Report (Tom, KC9ONY):** The 220 antenna was installed and is working fine. The 2m and the 440 systems are working fine. Tom reminded everyone that the 2m Net is every Tuesday @8pm.

**Secretary's Report/Minutes:** Stan, WB9RQR, made a motion to accept the minutes and Chuck, W9KR, seconded the motion. The motion passed.

**Treasurer's Report (Dave, N9UNR)**: Nancy, KC9FZk, moved to accept the treasurer's report. Joe, AA9HR, seconded the motion. The motion passed.

#### **Committee Reports:**

**Spring Swapfest**: Kristian, KC9TFP, thanked everyone involved with the last minute move to the St. Mary's Center at Cedarburg Firemen's Park.

**Field Day**: Ken, W9GA, noted that the location on the grounds will moved and that the Newark drive access road will be closed to the area. After checking out the new site offering some logistic challenges need to be worked out as it's a smaller site. We will be operating as 4A plus the GOTA station this year. Band captains are Tom, Gary, Vic and Gary, W9XT.

**Lighthouse Event**: No update in Bill's absence.

#### **Old Business:**

None.

#### **New Business:**

Julia, KB9WBQ, asked if anyone was offering CW classes. Tom, W9IPR, mentioned that he could use two members to help out with the newsletter. One to focus on the new member column and another to interview existing members.

#### **Adjournment:**

Dave, N9UNR, moved to adjourn and Ken, W9GA, seconded the motion. The motion passed. The meeting adjourned at 9:17 PM.

#### **Member Attendance:**

There were 37 members present and no guests.

A copy of the attendance sheet is available upon request in PDF format. Please contact me via email at: [n9loo@arrl.net](mailto:n9loo@arrl.net) if you would like a copy.

Respectfully submitted, Brian Skrentny, N9LOO **Secretary** 

#### **AGENDA**

*June 11, 2014*

- 1. 7:00 7:30 PM Network & Rag Chew
- 2. Call to order: Gary Drasch , K9DJT
- 3. Introductions.
- 4. Announcements, Bragging Rights, Show & Tell, Upcoming events, Etc.,
- 5. Program:
- 6. 50/50 Kristian Moberg, KC9TFP
- 7. Fellowship Break
- 8. Auction Stan Kaplan, WB9RQR
- 9. Presidents Report Gary. Drasch, K9DJT
- 10. 1st VP Report Chuck Curran, W9KR
- 11. <sup>2nd</sup> VP Report John Strachota, W9FAD
- 12. Repeater VP report Tom Trethewey, KC9ONY
- 13. Acceptance of Minutes : Bryan Skrentny, N9LOO
- 14. Treasurer's report Dave Barrow, N9UNR
- 15. Committee reports. Other:
- 16. OLD BUSINESS
- 17. NEW BUSINESS
- 18. Adjournment to ?

Return undeliverable copies to

#### **The ORC Newsletter**

465 Beechwood Drive Cedarburg WI\* 53012

### **First Class**

Next ORC Meeting

#### **Grafton Senior Citizens Center**

**1665 7th Avenue, Grafton** Wednesday, June 11<sup>th</sup> 7:00 PM – doors open 7:30 – Membership Meeting